#### Review

- What are the main components of the CMN Model?
  - What are the key numbers from the CMN Model?
- What is Fitts' Law?
- Why evaluate?
- Lab vs. field studies?
- Participatory Design?
- Techniques to evaluate without users?
  - Literature review
  - Cognitive walkthrough
  - Heuristic evaluation
  - Model-based evaluation

DIS 1 — Jan Borchers \_

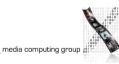

media computing group

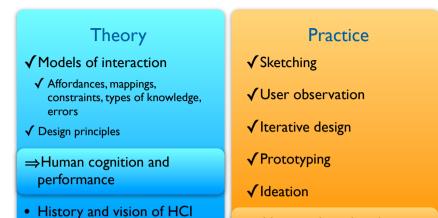

 $\Rightarrow$ User study and evaluation

#### DIS 1 — Jan Borchers\_

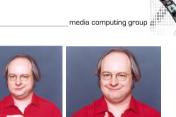

**Evaluation Techniques Evaluating** Without Users **Evaluating With Users** EI Literature Review E2 Cognitive Walkthrough E3 Heuristic Evaluation E4 Model-based Evaluation (GOMS,...) **Oualitative Ouantitative** E5 Model Extraction E10 Controlled Experiments E6 Silent Observation E7 Think Aloud E8 Constructive Interaction **E9** Retrospective Testing + Interviews, guestionnaires,...

#### A Story

 In 1995, now-famous web guru Jakob Nielsen had less than 24 hours to recommend if adding three new buttons to Sun's home page was a good idea.

Check out his "Alertbox" online column for good (and often fun) web design advice

- He found that each new, but unused button costs visitors .5 million \$ per year.
- 2 of the 3 new buttons were taken back out.
- The method he used for his estimate: GOMS.

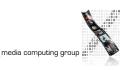

## GOMS

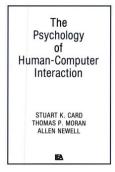

Interface

media computing group

Efficiency

- Goals, Operators, Methods, Selection rules
- Card, Moran, Newell: The Psychology of HCI, 1983
- To estimate execution and learning times before a system is built

Information-theoretic

Efficiency

Character

Efficiency

#### E4: Model-based Evaluation

- Some models exist that offer a framework for design and evaluation
- Examples:
  - $\Rightarrow$  Information efficiency
  - $\Rightarrow$  GOMS KLM, GOMS
  - Design Rationale (History of design decisions with reasons and alternatives)
- Design Patterns

| DIS 1 — Jan Borchers | 5 | media computing group 📰 🔍 | DIS 1 — Jan Borchers | 6 | media computing group 📲 |
|----------------------|---|---------------------------|----------------------|---|-------------------------|
|                      |   |                           |                      |   |                         |

#### Measuring Interface Efficiency

| 0 | Word has finished searching the document. |
|---|-------------------------------------------|
|   | OK                                        |

- How fast can you expect an interface to be?
- Information as quantification of amount of data conveyed by a communication (Information theory)
- E.g., speech, messages sent upon click...
- Lower bound on amount of information required for task is independent of interface design
- Information-theoretic efficiency  $E = \frac{\text{Minimal info required for the task}}{\text{Info supplied by user}}$ 
  - $E \in [0, 1]$  (e.g., E = 0 for providing unnecessary information)
- Character efficiency = Minimal number of characters required for the task Number of characters entered in the UI

DIS 1 – Jan Borchers

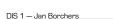

Minimal information content

KLM

#### Information Content (Detailed)

- Information is measured in bits
  - I bit represents choice between 2 alternatives
- *n* equally likely alternatives
  - Total information amount: log<sub>2</sub>(*n*)
  - Information per alternative: (1/n)log<sub>2</sub>(n)
- n alternatives with different probabilities p(i)
  - Information per alternative: p(i)log<sub>2</sub>(1/p(i))
  - Total amount = sum over all alternatives
- Consider situation as a whole
  - Probability of messages required
  - Information measures freedom of choice (information  $\neq$  meaning)

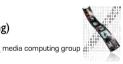

#### Example: NRW Area Code

- Four digits
- First digit: 0
- Second digit: 2 (70%), 5 (30%)
- Third, Fourth digits: [0, 9] with equal probability
- E.g., 0241 for Aachen, 0525 for Paderborn
- What is the minimal information content of NRW landline area code?
- Information per alternative: p(*i*)log<sub>2</sub>(1/p(*i*))

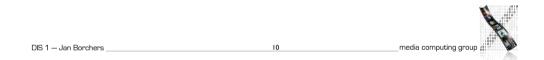

## Example: NRW Area Code

• Four digits

DIS 1 - Jan Borchers

DIS 1 – J

- First digit: 0
- Second digit: 2 (70%), 5 (30%)
- Third, Fourth digits: [0, 9] with equal probability

|          | Probability | Values | p( <i>i</i> )             | p(i)log2(1/p(i))<br>(bits/alternative)   | Tota                    | l bits         |
|----------|-------------|--------|---------------------------|------------------------------------------|-------------------------|----------------|
| 02XX     | 0.7         | 100    | $\frac{0.7}{100} = 0.007$ | $0.007 \times \log_2(1/0.007) = 0.05$    | 100 × 0.05<br>= 5       |                |
| 05XX     | 0.3         | 100    | $\frac{0.3}{100} = 0.003$ | $0.003 \times \log_2(1/0.003)$<br>= 0.02 | $100 \times 0.02$ $= 2$ | 5 + 2 = 7      |
| Borchers |             |        |                           | <u> </u>                                 | media                   | computing grou |

## Example: NRW Area Code

- Minimal information required: 7 bits
- What is the information content of the shown numeric keyboard for 4 digits?

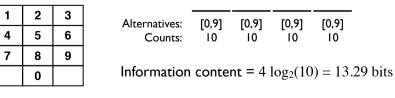

• What is the information-theoretic efficiency when you use this keyboard for NRW area code?

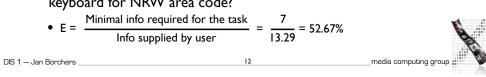

#### Example: NRW Area Code

- Minimal information required: 7 bits
- What is the information content of the shown numeric keyboard for 3 digits (because the first digit is always zero)?

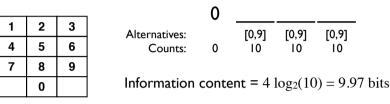

• What is the information-theoretic efficiency when you use this keyboard for NRW area code?

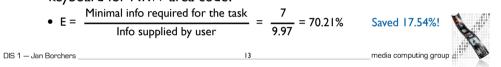

#### **Keystroke-Level Model**

- Execution time for a task = sum of times required to perform the serial elementary gestures of the task
- Typical gesture timings
  - Keying K = 0.2 sec (tap key on keyboard, includes immediate corrections)
  - Pointing P = 1.1 sec (point to a position on display)
  - Homing H = 0.4 sec (move hand from keyboard to mouse or v.v.)
  - Mentally preparing M = 1.35 sec (prepare for next step, routine thinking)

15

- Responding R (time a user waits for the system to respond to input)
- Responding time R effects user actions
  - Causality breakdown after 100 ms
  - User will try again after 250 ms  $\Rightarrow$  R
  - Give feedback that input received & recognized

#### DIS 1 — Jan Borchers

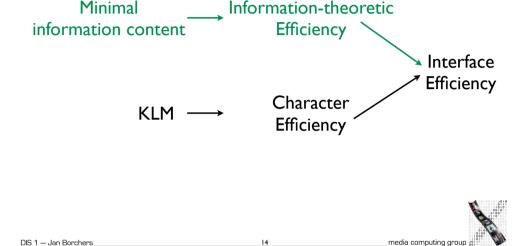

#### **Keystroke-Level Calculation**

- List required gestures
  - E.g., HK = move hand from mouse to keyboard and type a letter
- Compute mental preparation times Ms
  - Difficult: user stops to perform unconscious mental operations
  - Placing of Ms described by rules
- Add gesture timings
- E.g., HMPK = H + M + P + K = 0.4 + 1.35 + 1.1 + 0.2 = 3.05 sec
- Rule terminology
  - String: sequence of characters
- Delimiter: character marking beginning (end) of meaningful unit

- Operators: K, P, and H
- Argument: information supplied to a command

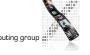

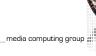

#### Rules for Placing Ms

- Rule 0, initial insertion for candidate Ms
  - Insert Ms in front of all Ks
  - Place Ms in front of Ps that select commands, but not Ps that select arguments for the commands
- Rule I, deletion of anticipated Ms
  - Delete M between two operators if the second operator is fully anticipated in the previous one
    - $\mathsf{E.g., \mathsf{PMK}} \Rightarrow \mathsf{PK}$
- Rule 2, deletion of Ms within cognitive units (contiguous sequence of typed characters that form a name)
  - In a string of MKs that form a cognitive unit, delete all Ms except the first E.g., "Is  $reltarised" \Rightarrow$  MK MK MK  $\Rightarrow$  MK K MK

DIS 1 — Jan Borchers

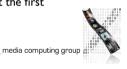

media computing group

#### **Rules for Placing Ms**

- Rule 3, deletion of Ms before consecutive terminators
  - If K is redundant delimiter at end of a cognitive unit, delete the M in front of it, E.g., "bladd"  $\Rightarrow$  M 3K MK MK  $\Rightarrow$  M 3K MK K
- Rule 4, deletion of Ms that are terminators of commands
  - If K is a delimiter that follows a constant string then delete the M in front of it (not for arguments or varying strings)

 $\text{E.g., ``Is} {\triangleleft} \text{''} \Rightarrow \text{M} \text{ K} \text{ K} \text{ } \text{M} \text{K} \Rightarrow \text{M} \text{ K} \text{ K} \text{ } \text{K}$ 

- Rule 5, deletion of overlapped Ms
  - Do not count any M that overlaps an R E.g., user waiting for computer response

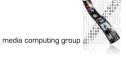

#### **Exercise: Temperature Converter**

17

- Convert from degrees Fahrenheit (F) to Celsius (C) or vice versa, requests equally distributed
- Use keyboard or mouse to enter temperature
- Assume active window awaiting input, an average of four typed characters (including point and sign), and no typing errors

19

• Task: create and analyze your own interface!

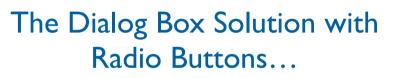

10

| \varTheta 🔿 🔘 🥂 Temper              | rature C | onverter |   |
|-------------------------------------|----------|----------|---|
| Choose which con<br>type the temper |          |          |   |
| Convert F to C                      |          |          |   |
| O Convert C to F                    |          |          |   |
| 23.7                                | <b>→</b> | 74.66    | 1 |

20

DIS 1 - Jan Borchers

media computing group

#### ...and Its Keystroke-level Model

- Case I: select conversion direction
  - Move hand to mouse, point to desired button, click on radio button (HPK)
  - Move hands back to keyboard, type four characters, tap enter (HPKHKKKKK)

21

23

- Rule 0 (HMPMKHMKMKMKMKMK)
- Rule I, 2, 4 (HMPKHMKKKKMK)
- Estimated time = 7.15 sec
- Case 2: correct conversion direction already selected
  - MKKKKMK = 3.7 sec
- Average time = (7.15 + 3.7) / 2 = 5.4 sec

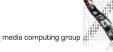

# Example:

DIS 1 — Jan Borchers

# Temperature Converter

- Input assumptions (given)
  - 50% Fahrenheit, 50% Degree Celsius
  - 75% positive, 25% negative
  - 10% integer, 90% decimal
  - All digits are equally likely
  - Only four characters input

## Example: Temperature Converter

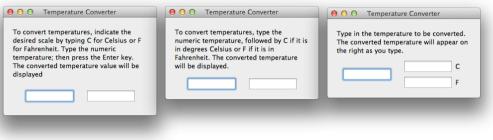

• Keystroke efficiency

DIS 1 — Jan Borchers

- Type C or F, value, enter: M K K K K K K M K  $\Rightarrow$  3.9 sec (char. eff. 67 %)
- Type value, then C or F: M K K K K M K  $\Rightarrow$  3.7 sec (char. eff. 80%)
- Bifurcated: M K K K K = 2.15 sec (char. eff. 100 %)

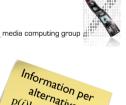

alternative P(i)log2(1 / P(i))

#### Example: Temperature Converter

| Numbers | Prob. | Values | p( <i>i</i> ) | Information in bits | Overall (values x information in bits) |
|---------|-------|--------|---------------|---------------------|----------------------------------------|
| dd      | 12.5% | 100    | 0.00125       | 0.012               | 1.2                                    |
| -d.d    | 12.5% | 100    | 0.00125       | 0.012               | 1.2                                    |
| .ddd    | 25%   | 1000   | 0.00025       | 0.003               | 3                                      |
| d.dd    | 25%   | 1000   | 0.00025       | 0.003               | 3                                      |
| dd.d    | 25%   | 1000   | 0.00025       | 0.003               | 3                                      |

24

22

 $\Rightarrow$  Minimal info required for the task  $\,$  = 11.4 bits/message  $\,$ 

 $\Rightarrow$  Simple approach:  $4 \log_2(12) \approx 14$  bits

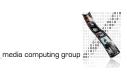

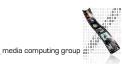

#### Example: Temperature Converter

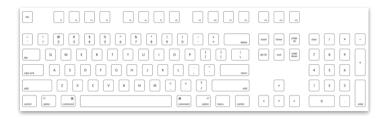

|                                                   |            | 11.4 bits            |                |               |
|---------------------------------------------------|------------|----------------------|----------------|---------------|
| <ul> <li>Information efficiency: E =</li> </ul>   | Info s     | upplied by user      | -              |               |
| <ul> <li>I28 keys standard keyboard (5</li> </ul> | bits/key): | E = 11.4 / (4 × 5)   | ≈ 55%          | >             |
| • 16 keys numeric keypad:                         |            | E = 11.4 / (4 × 4)   | ≈ 70%          | ,<br><b>)</b> |
| 12 keys dedicated keypad:                         |            | E = 11.4 / (4 × 3.5) | ≈ 80%          | ,<br><b>)</b> |
|                                                   |            |                      |                |               |
| 1 — Jan Borchers                                  | 25         |                      | media computir | ıg g          |

#### **GOMS:** Components

- Goals describe user's end goals
  - Routine tasks, not too creative/problem-solving E.g., "copyedit manuscript"
  - Leads to hierarchy of subgoals
- Operators are elementary user actions
  - Key presses, menu selection, drag & drop, reading messages, gestures, speech commands, ...
  - Assign context-independent duration (in ms)
- Methods are "procedures" to reach a goal
  - Consist of subgoals and/or operators
- Selection rules
  - Which method to use for a (sub)goal
    - E.g., to delete some text (individual preferences apply!)

DIS 1

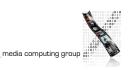

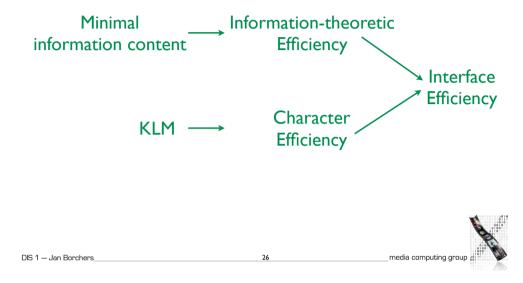

#### Sample Method and Operators

#### GOAL: HIGHLIGHT-ARBITRARY-TEXT

- 1. MOVE-CURSOR-TO-BEGINNING 1.10s
- 2. CLICK-MOUSE-BUTTON 0.20s
- 3. MOVE-CURSOR-TO-END I.10s
- 4. SHIFT-CLICK-MOUSE-BUTTON 0.48s
- 5. VERIFY-HIGHLIGHT I.35s

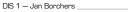

\_\_\_\_\_

#### **GOMS** Results

- Execution (& learning) times of trained, routine users for repetitive tasks (goals), leading to cost of training, daily use, errors
  - Can be linked to other costs (purchase, change, update system), resulting in \$\$\$ answers
  - Use to model alternative system offers
    - E.g., "new NYNEX computers cost \$2M/year more" [Gray93]
- Estimate effects of redesign
  - Training cost vs. long-term work time savings
- Starting point for task-oriented documentation
  - Online help, tutorials, ...
- Don't use for casual users or new UI techniques
  - Operator times not well defined

DIS 1 — Jan Borchers

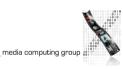

#### CPM-GOMS Example (Excerpt)

29

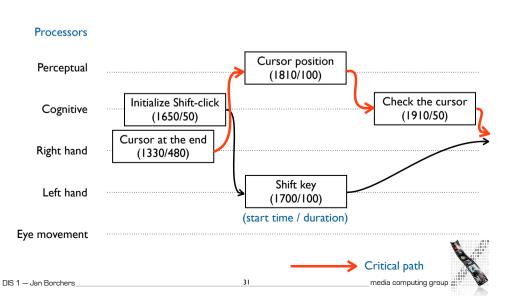

#### Variants of GOMS

- GOMS (Card, Moran, and Newell 1983)
- Model of goals, operators, methods, selection rules
- Predict time an experienced worker needs to perform a task in a given interface design
- Keystroke-level GOMS model (simplified version)
- Comparative analyses of tasks that use mouse (GID) and keyboard
- Correct ranking of performance times using different interface designs
- NGOMSL (natural GOMS language)
- Considers non-expert behavior (e.g., learning times)
- CPM-GOMS (critical path method)
  - Computes more accurate absolute times

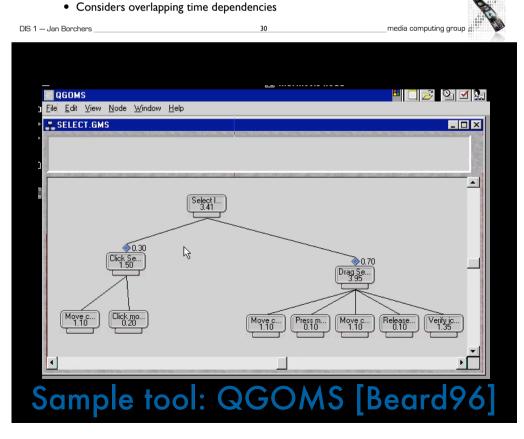

#### CogTool

- UI prototyping tool with predictive human performance model
  - Create different storyboards
  - Demonstrate tasks on the storyboards
  - Produce cognitive model
- Available for free, Java
- http://cogtool.hcii.cs.cmu.edu/

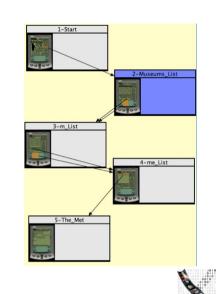

media computing group

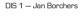

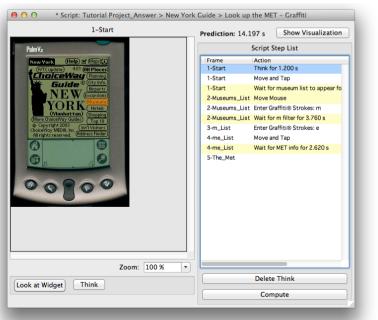

33

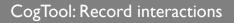

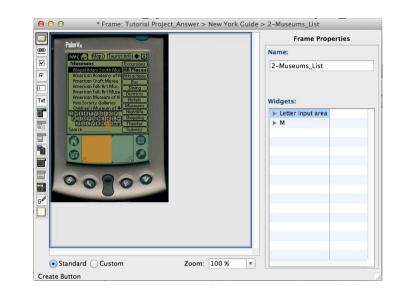

#### CogTool: Defining hit zones for the UI

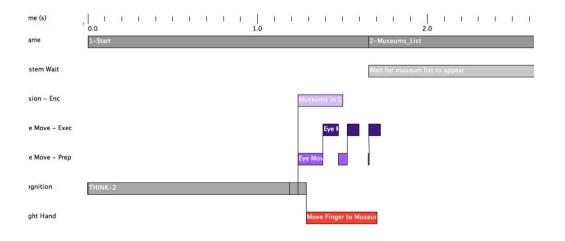

CogTool:Visualize interactions in a timeline

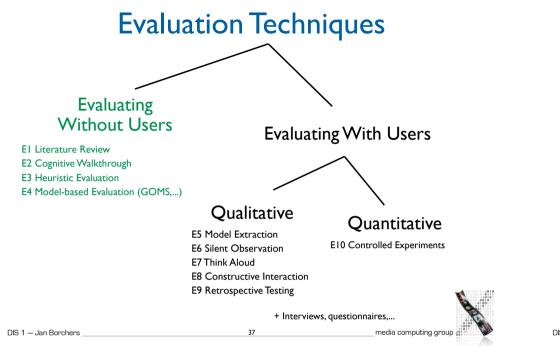

#### E5: Model Extraction

- Designer shows user prototype or screen shots
- User tries to explain elements and their function
- +Good to understand naïve user's conceptual model of the system

39

- Bad to understand how the system is learned over time

#### Evaluating with Users

- EI-E4 evaluate designs without the user
- As soon as implementations (prototypes) exist they should also be tested with users, using the following methods

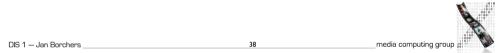

## E6: Silent Observation

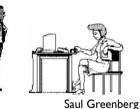

- Designer watches user in lab or in natural environment while working on one of the tasks
- No communication during observation
- + Helps discover big problems
- No understanding of decision process (that lead to problems) or user's mental model, opinions, or feelings

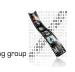

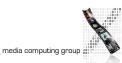

#### **E7: Think Aloud**

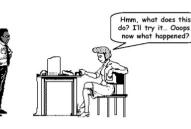

- As E7, but user is asked to say aloud
  - What she thinks is happening (state)
  - What she is trying to achieve (goals)
  - Why she is doing something specific (actions)
- Most common method in industry

+Good to get some insight into user's thinking, but:

- Talking is hard while focusing on a task
- Feels weird for most users to talk aloud
- Conscious talking can change behavior

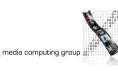

#### E8: Constructive Interaction

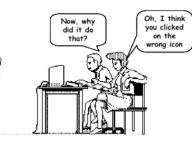

- Two people work on a task together
  - Normal conversation is observed (and recorded)
  - More comfortable than Think Aloud
- Variant of this: Different partners
- Semi-expert as "trainer", newbie as "student"
- Student uses UI and asks, trainer answers
- · Good: Gives insight into mental models of beginner and advanced users at the same time!

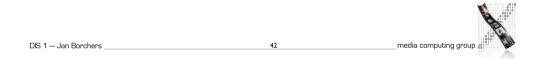

#### **Recording Observations**

43

41

• Paper + pencil

DIS 1 - Jan Borchers

- Evaluator notes events, interpretations, other observations
- · Cheap but hard with many details (writing is slow). Forms can help.
- Audio recording
  - Good for speech with Think Aloud and Constructive Interaction
  - But hard to connect to interface state
- Video
  - Ideal: two cameras (user + screen) in one picture
  - Best capture, but may be too intrusive initially

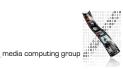

#### Silverback

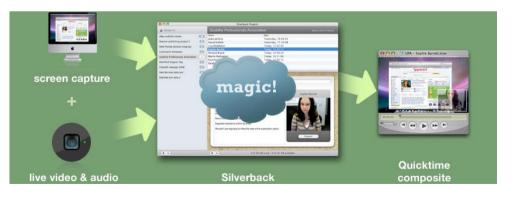

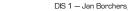

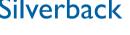

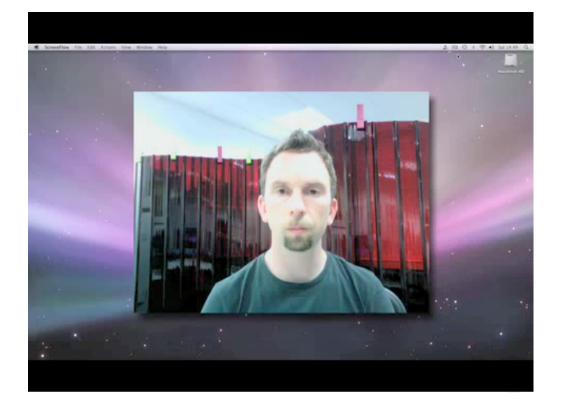

#### **EI0:** Controlled Experiments

47

media computing group

- Quantitative, empirical method
- Steps:

DIS 1 - Jan Borchers

- Formulate hypothesis
- Design experiment, pick variable and fixed parameters
- Choose subjects
- Run experiment
- More details: next lecture • Interpret results to accept or reject hypothesis

#### **E9:** Retrospective Testing

- Additional activity after an observation
- Subject and evaluator look at video recordings together, user comments his actions retrospectively
- Good starting point for subsequent interview, avoids wrong memories
- Often results in concrete suggestions for improvement

#### Other Evaluation Methods

- Before and during the design, with users:
  - Ouestionnaires
  - Personal interviews
- After completing a project:
- Email bug report forms
- Hotlines
- Retrospective interviews and questionnaires
- Field observations (observe running system in real use)

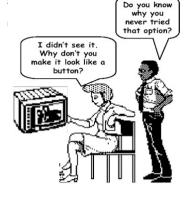

media computing group

DIS 1 — Jan Borchers

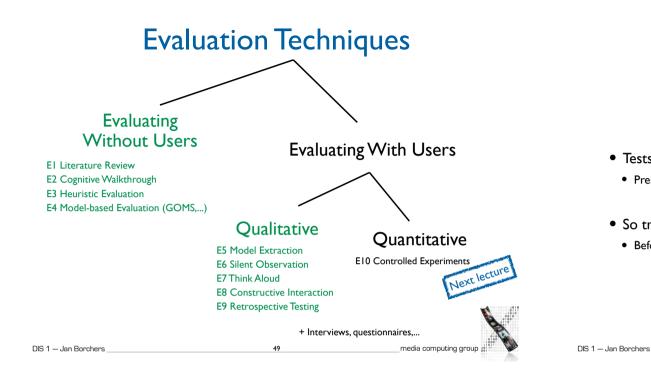

Before the Session

51

#### **Dealing with Testers**

- Tests are uncomfortable for the tester.
- Pressure to perform, mistakes, competitive thinking
- So treat testers with respect at all times!
  - Before, during, and after the test

# **During the Session**

50

- Do not waste the testers' time
- Do not let them complete unnecessary tasks
- Make sure testers are comfortable
  - Early success in the task possible
  - Relaxed atmosphere
  - Breaks, coffee, ...
  - Hand out test tasks one by one
  - Never show you are unsatisfied with what the tester does
  - Avoid interruptions (cell phones, ...)
  - Abort the test if it becomes too uncomfortable
- Guarantee privacy
- Never let testers' boss (or others) watch

#### DIS 1 - Jan Borchers

• Do not waste the tester's time

- Run pilot tests before
- Have everything ready when testers arrive
- Make sure testers feel comfortable
  - Stress that the system is being tested, not them
  - Confirm that the system may still have bugs
  - Let testers know they can stop at any time

- Guarantee privacy
- Individual test results will be handled as private
- Inform tester
  - Explain what is being recorded
  - Answer any other questions (but do not bias)
- Only use volunteers (consent form)

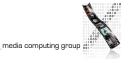

media computing group

media computing group

#### After the Session

- Make sure testers are comfortable
  - Stress that tester has helped finding ways to improve the system
- Inform
  - Answer any questions that could have changed the experiment if answered before the test
- Guarantee privacy
  - Never publish results that can be associated with specific individuals
  - Show recordings outside your own group only with written consent from testers

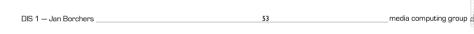

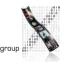

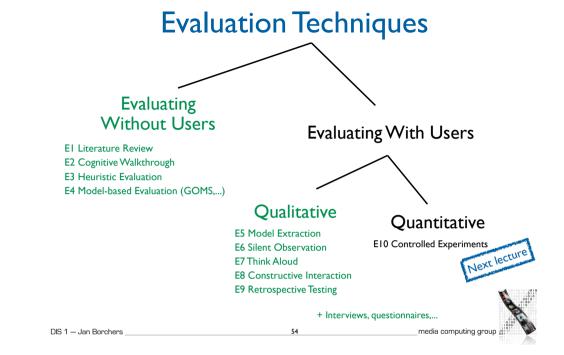